### Law Enforcement Telephone Investigations Resource Guide

ř,

- Cellular, Satellite & VoIP Phone Providers

# **Al**

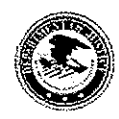

LAW ENFORCEMENT TELEPHONE INVESTIGATIONS RESOURCE GUIDE<br>- Cellular, Satellite & VoIP Phone Providers

#### STEP I - Determine the target phone service provider:

- NeuStar
	- (NPAC) Number Portability Administration Center

CODE# XXXXXXXXXX - obtain your OWn PIN from NeuStar by registering at the link listed above Automated Number NeuStar HELP Line

NOTE: If you query a number through NeuStar and it has "NOT BEEN PORTED", check it through Fone Finder to determine the likely service provider.

• Fone Finder http://www.fonefinder.net/ **TIP:** To identify providers for "800" numbers, call (888) 767-3300 Option 1

STEP 2 - Determine if the case involves - "Exigent Circumstances" (e.g. Abduction, Missing Person at risk or Dangerous Fugitive)

If so, using the provider resource list, contact the provider and tell them: "We are investigating a case that we believe is an emergency involving immediate danger of death or serious bodily injury". Do not explain the situation in detail - as they only need to have a reasonable belief that the situation involves immediate danger of death or serious injury. The provider will typically verify your information and then send you their Exigent Circumstance Request form via fax. A few providers require you to send your request via fax on official letterhead. Complete the form or the letter and fax it back. Some providers will require a valid Court Order to be submitted within 48 hours of the Exigent Circumstance Request.

STEP 3 - Determine needed records & legal process required:

TIP: If the target phone is roaming on another provider's network *complete the Exigent Circumstances process with the roaming provider to get the hest and fastest results for call records and tower locations.* 

NOTE: Before submitting Subpoenas, Court Orders or Search Warrants, it is a good idea to contact the provider identified through the steps listed above and confirm that they are indeed the provider for the account. It is also recommended that you verify the provider's legal compliance process and contact information to avoid any delays or confusion.

- PRESERVATION LETTER: A preservation letter [USC 2703(b) (2)] should be sent to the provider via fax as soon as possible to preserve records before they are discarded and cannot be recovered. This is particularly an issue with text message and voice mail content which are generally only retained for 72 hours. A sample preservation letter is included on the last page of this guide.
- SUBPOENA: For basic transactional records (e.g. Subscriber account details, Billing Records or Account Notes) only a Subpoena is required. Submit the Subpoena via fax to the provider's Subpoena Compliance fax number. Call the provider to verify receipt!
- COURT ORDER: For detailed records (e.g. In-coming & Out-going Call Detail, Cell Tower Locations including location "pings", Text Message content, Voice Mail content and PEN Registers) a Court Order (or Search Warrant) is required. Submit the Court Order (or Search Warrant) via fax to the provider's Legal Compliance fax number. It is also a good idea to include a cover letter that includes your contact information, the target number and the specific records you are requesting and specify that you would like the records returned in an electronic format (e.g. Excel). Call the provider to verify receipt!

CONFIDENTIAL MATERIAL-LAW ENFORCEMENT SENSITIVE- DO NOT DISClOSE Page 1

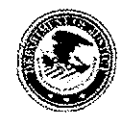

### **LAW ENFORCEMENT TELEPHONE INVESTIGATIONS RESOURCE GUIDE**

 $\blacksquare$ 

- Cellular, Satellite & VoIP Phone Providers

 $\sim$ 

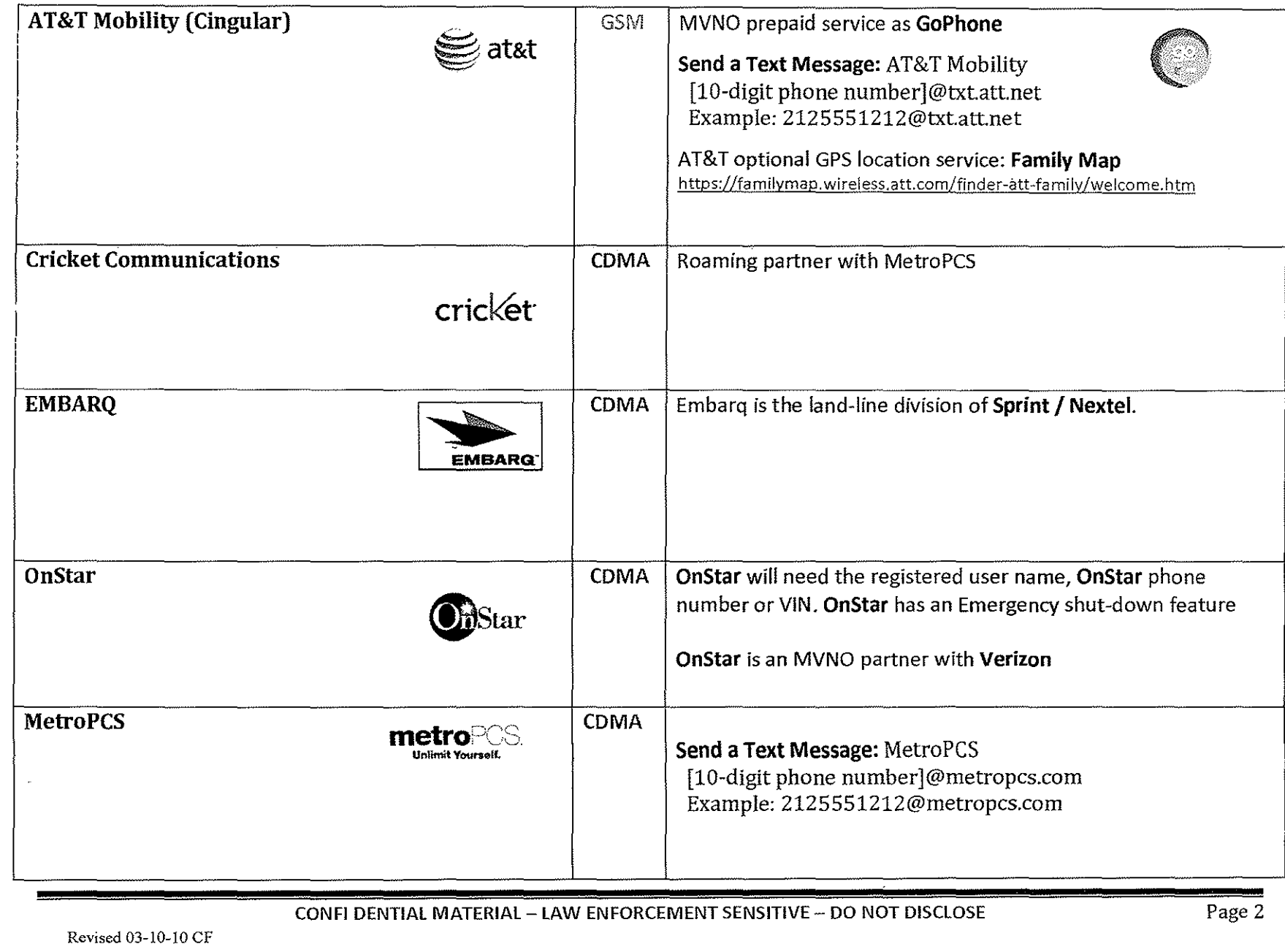

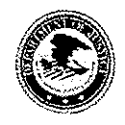

## LAW ENFORCEMENT TELEPHONE INVESTIGATIONS RESOURCE GUIDE - Cellular, Satellite & VoIP Phone Providers

 $\ddot{\phantom{a}}$ 

 $\sim$  $\sim$  10  $\pm$ 

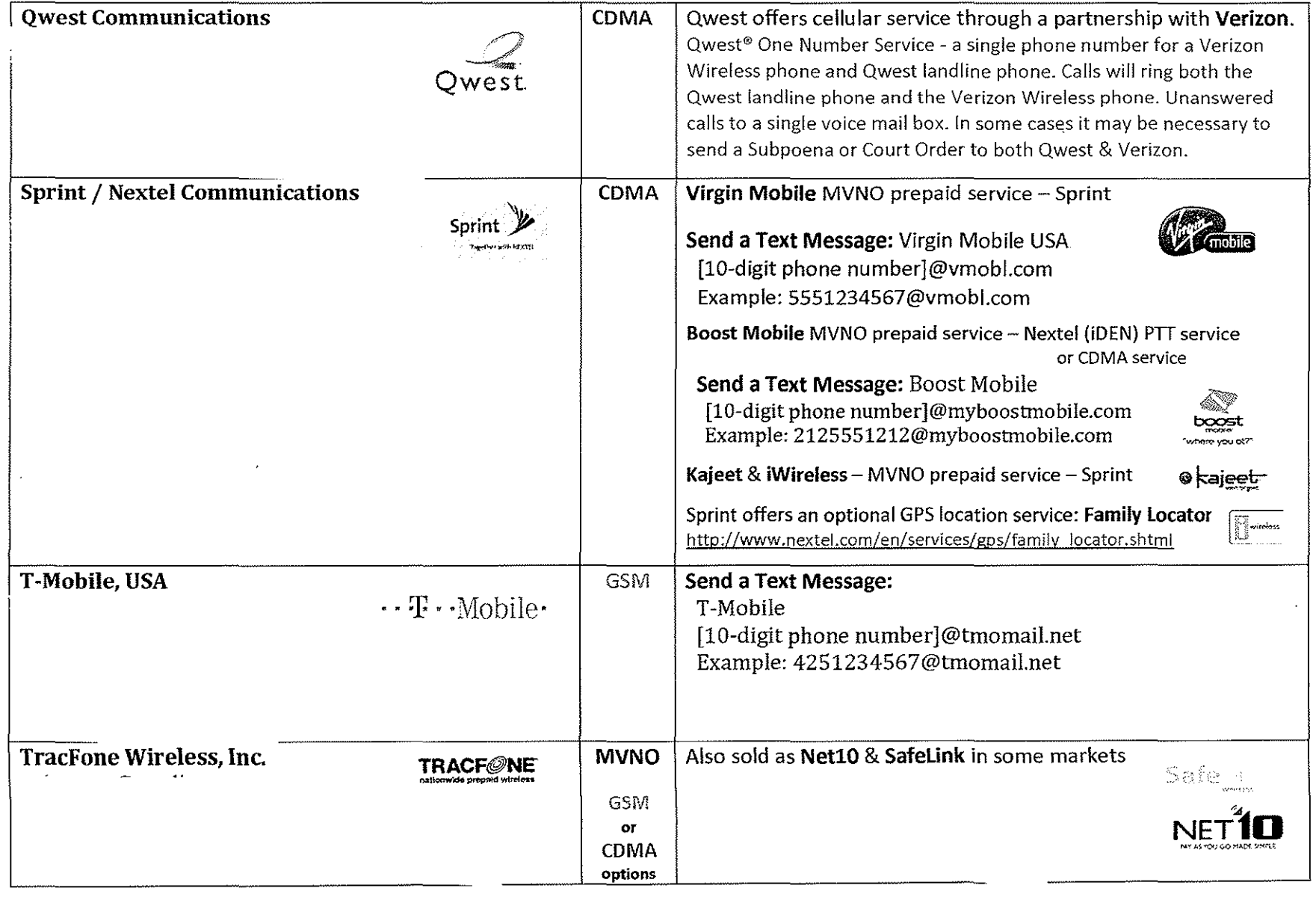

CONFI DENTIAL MATERIAL - LAW ENFORCEMENT SENSITIVE - DO NOT DISCLOSE Page 3

**ANALA** 

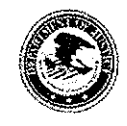

## lAW ENFORCEMENT TELEPHONE INVESTIGATIONS RESOURCE GUIDE - Cellular, Satellite & VoIP Phone Providers

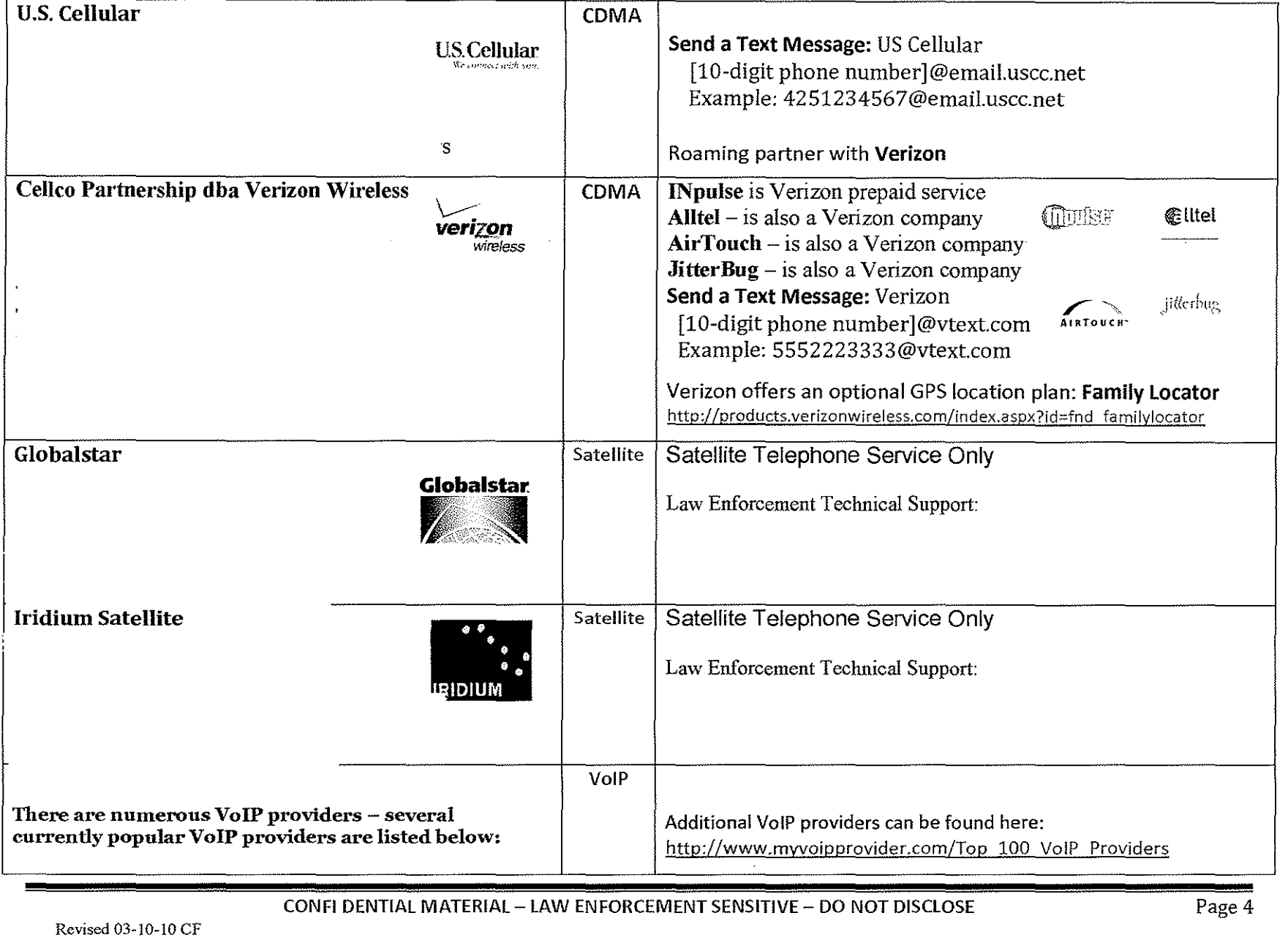

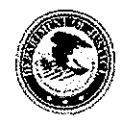

 $\sim$ 

## LAW ENFORCEMENT TELEPHONE INVESTIGATIONS RESOURCE GUIDE - Cellular, Satellite & VoIP Phone Providers

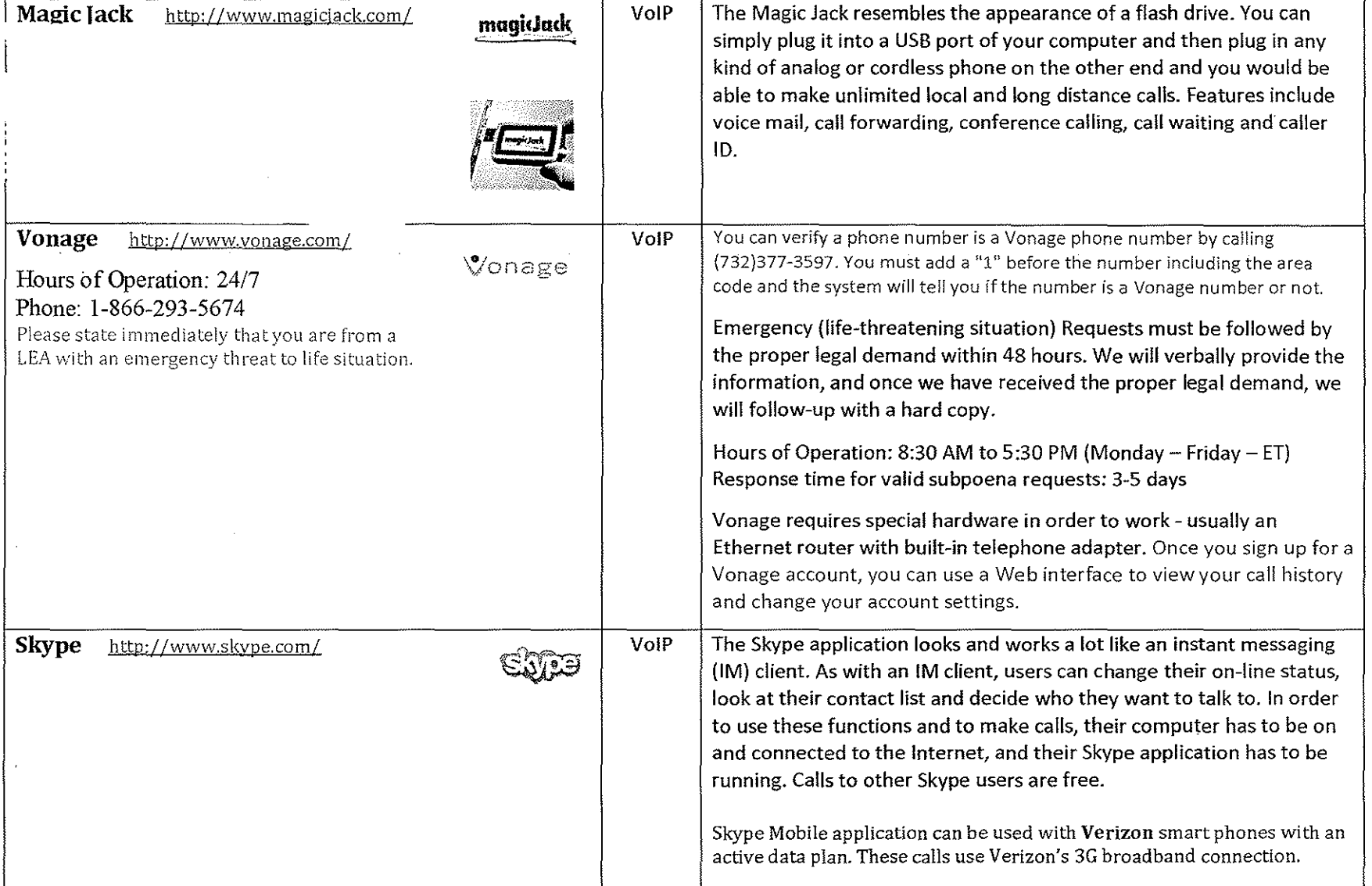

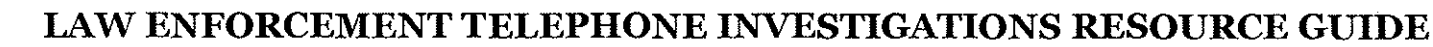

- Cellular, Satellite & VoIP Phone Providers

### LEGAL FRAMEWORK:

**United** States **Constitution** 4th **Amendment** 

Protects citizens against "unreasonable searches and seizures" by the Government.

#### Hierarchy of Protection

- 1. Transactional Records (name, number, billing records, etc.)
- 2. Numbers dialed from or to a phone.
- 3. Location information.
- 4. Content of stored communication (e-mail, voice mail, text messages, etc).
- 5. Content of telephone conversations (wiretap).

#### *18 V.S.C* §§ *2701-2711* - STORED WIRE AND ELECTRONIC COMMUNICATIONS & TRANSACTIONAL RECORDS ACCESS

- Section 2701: It is a crime to intentionally access electronic communication without authorization.
- **Section 2702: A provider of electronic communications may not disclose customer records to the government except as authorized by**  Section 2703, or if the provider reasonably believes an emergency involving immediate danger of death or serious bodily injury justifies disclosure. Penalties include fines, civil liability and imprisonment for 1 to 10 years.
- Section 2703(b) (2). A governmental entity may include in its subpoena or court order a requirement that the service provider to whom **the request is directed create a backup copy of the contents of the electronic communications sought in order to preserve those**  communications. Without notifying the subscriber or customer of such subpoena or court order, such service provider shall create such backup copy as soon as practicable consistent with its regular business practices and shall confirm to the governmental entity that such backup copy has been made. Such backup copy shall be created within two business days after receipt by the service provider of the **subpoena or court order.**
- **Section 2703(c); A court order, search warrant or customer consent is required for the release of records of electronic communications**  (including location information). A subpoena can be used to obtain transactional records, but not for location information.
- Section 2703(d). A court order for disclosure under subsection (b) or (c) may be issued by any court that is a court of competent jurisdiction and shall issue only if the governmental entity offers specific and articulable facts showing that there are reasonable grounds **to believe that the contents of a wire or electronic communication, or the records or other information sought, are relevant and material to an ongoing criminal investigation.**

Refer to the complete United States Code sections for details: http://www.justice.gov/criminal/cybercrime/ECPA2701 2712.htm

CONFI DENTIAL MATERIAL - LAW ENFORCEMENT SENSITIVE -- DO NOT DISCLOSE FOR THE STAGE 6

Revised **03-10-10 CF** 

**- 3984 -**

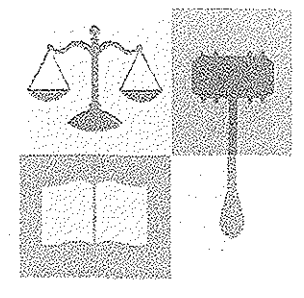

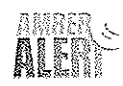

### LAW ENFORCEMENT TELEPHONE INVESTIGATIONS RESOURCE GUIDE<br>- Cellular, Satellite & VoIP Phone Providers

#### WEBSITE RESOURCES FOR PHONE RElATED INVESTIGATIONS:

#### AskCALEA

Communications for Law Enforcement Act (CALEA). CALEA directs the telecommunications industry to design, develop, and deploy solutions that meet certain assistance capability requirements. As a law enforcement user you can create a free account and access CALEA's resources. Resources include provider contact information, cell tower location details, sample forms, etc. https://sw.askcalea.net/

#### Find Cell Phone Providers for a particular region by Zip Code

Find and research all the cell phone companies licensed to serve your area. Enter your ZIP code to start your search. http://www.wirelessadvisor.com/

#### Understanding Cell Phone Providers - Cnet

A comprehensive source of information with details about each of the major providers. http://www.spoofcard.com/ *http://reviews.cnet.comI2719-3504* 7-389-1.html?tag-page:page LE Contact: cmuzur'ii'tc1tcchcomcom (732) 838-1909

#### Locate Cell Towers

Find cell towers and the associated providers in a given area. Helpful when the location and time frame have been narrowed down, but the target's phone number is unknown. A Court Order for a "tower Dump" could provide valuable leads. http://www.ceiireception.com/towers/

#### Glossary of Cellular Phone Terms

A comprehensive list of terminology associated with cellular telephone related technology. http://www.wireiessadvisor.com/resources/glossary

#### Phone Scoop

A resource with instructions to help navigate through various menus on a particular cell phone model to access address books, recent call history, features, options, accessories, etc. http://www.phonescoop.com/

#### Internet Service Providers (ISP) Law Enforcement Contact Information

This confidential law enforcement site includes current contact information for ISPs and similar information services, specifically, contacts at the legal departments for law enforcement service of subpoena, court orders, and search warrants. http://www.search.org/programs/hightech/isp/ How to trace an IP address: http://www.wikihow.com/Trace-an-IP-Address

#### CONFI DENTIAL MATERIAL – LAW ENFORCEMENT SENSITIVE – DO NOT DISCLOSE FALL CONFIDENTIAL Page 7

Revised 03-10-10 CF

**- 3985 -**

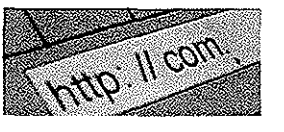

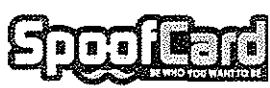

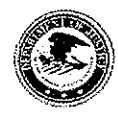

#### **LAW ENFORCEMENT TELEPHONE INVESTIGATIONS RESOURCE GIDDE**

- Cellular, Satellite & VoIP Phone Providers

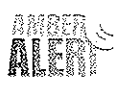

#### Bank Card Services - 24 Hour Law Enforcement Contact Information

Phone equipment and services are usually paid for with credit or dehit cards. The transactional records from these purchases can be very helpful in identifying purchasers and their associates, retail locations (a possible source of surveillance video) and other relevant purchases that may help develop leads in an investigation (e.g. Internet service providers, "Spoof' card purchases, gas stations used, etc.).

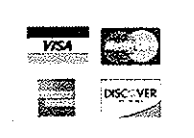

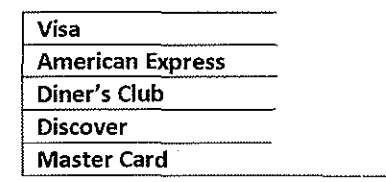

Bank Identification Number Database:

http://www.binbase.com/csv.php?module=search <br>**EXAMPLE DATABASE.com/CSV.php?module=search** EXAMPLE Numbers Database

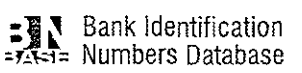

#### GLOSSARY **OF** TERMS:

#### CDMA - Code Division Multiple Access

CDMA and GSM are the names of competing cellular phone standards. CDMA phones are activated remotely, by the carrier, using the phone's serial number, known as the ESN. Since each carrier has a database of all the ESNs that are approved for its network, this lets most CDMA carriers refuse to activate phones not originally intended for their network. CDMA phone providers include Verizon, Sprint, US Cellular, MetroPCS and Cricket

#### GSM - Global System for Mobile communications

GSM phones are associated with what's called a SIM card, or Subscriber Identity Module. This card, about the size of a fingertip and the **thickness of a piece of paperboard, carries an encrypted version of all the information needed to identify the wireless** account to **the network.**  On mostGSM phones the SIM card is usually under the battery. GSM phone providers include AT&T Mobility (including GoPhone) and T-Mobile. Unlike CDMA phones, GSM phones can be used internationally.

#### iDEN - Intergraded Digital Enhanced Network (Includes Push-to-Talk "PTT" walkie-talkie feature)

A wireless technology from Motorola combining the capabilities of a digital cellular telephone, two-way radio, alphanumeric pager and data/fax modem in a single network. Nextel is the brand name for Sprint's line of iDEN walkie-talkie enabled phones - this feature is called "Direct" Connect". Boost Mobile is a subsidiary of Sprint Nextel, providing an economy prepaid service (MVNO) for the youth market, using the same iDEN technology as Nextel, and using Sprint Nextel's iDEN network. Boost also offers unlimited service usingCDMA phones and Sprint Nextel's CDMA network.

#### CONFI DENTIAL MATERIAL - LAW ENFORCEMENT SENSITIVE - DO NOT DISCLOSE FOR THE STATE Rage 8

Revised **03-l 0-1 0 CF** 

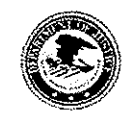

### LAW ENFORCEMENT TELEPHONE INVESTIGATIONS RESOURCE GUIDE<br>- Cellular, Satellite & VoIP Phone Providers

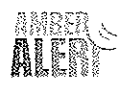

#### MVNO - Mobile Virtual Network Operator - Secondary seller

An MVNO is a cell phone carrier (such as a prepaid wireless carrier) that typically does not have its own network infrastructure and licensed radio spectrum. Instead, a smaller MVNO has a business relationship with a larger *mobile network operator* (MNO). An MVNO pays wholesale fees for minutes and then sells the minutes at retail prices under its own brand. An MVNO, therefore, is an MNO reseller. An MVNO is actually a customer of an MNO rather than a competitor. An MVNO can typically set its own pricing following agreed-upon rates with its contracted MNO. Boost Mobile, TracPhone, OnStar and JitterBug, for example, are all prepaid wireless MVNOs. AT&T Mobility and Verizon Wireless, for example, are MNOs. It is often beneficial to request records from the MNO verses the MVNO - especially with live tracking and cell tower records.

#### PCS - Personal Communications Service

Personal Communications Services (peS) is a wireless phone servIce very similar to cellular phone service, but with an emphasis on *personal*  service and extended mobility. The term "PCS" is often used in place of "digital cellular," but true PCS means that other services like paging, caller ID and e-mail are bundled into the service. While cellular was originally created for use in cars, PCS was designed from the ground up for greater user mobility. PCS has smaller cells and therefore requires a larger number of antennas to cover a geographic area. PCS phones use frequencies between 1.85 and 1.99 GHz (1850 MHz to 1990 MHz). Technically, cellular systems in the United States operate in the 824-MHz to 894-MHz frequency bands; PCS operates in the 1850-MHz to 1990-MHz bands.

#### SMS - Short Message Service - Text messages

SMS stands for Short Message Service. SMS is a method of communication that sends text between cell phones, or from a PC or handheld to a cell phone. The "short" part refers to the maximum size of the text messages: 160 characters (letters, numbers or symbols in the Latin alphabet). SMS is a store-and-forward service, meaning that when you send a text message to a target, the message does not go directly to your target's cell phone. The advantage of this method is thatyourtarget's cell phone doesn't have to be active or in range for you to send a message. The message is stored in the SMSC (for days if necessary) until your target turns their cell phone on or moves into range, at which point the message is delivered. The message will remain stored on your target's SIM card (GSM phones) until it is deleted.

#### SIM Card

GSM cellular phones require a small microchip, called a SIM card - Subscriber Identity Module, to function. Approximately the size of a small postage stamp, the SIM Card is usually placed underneath the battery in the rear of the unit, and (when properly activated) stores the phone's configuration data, and information about the phone itself, such as which calling plan the subscriber is using. When the subscriber removes the SIM Card, it can be re-inserted into another phone that is configured to accept the SIM card and used as normal. Each SIM Card is activated by use of a unique numerical identifier; once activated, the identifier is locked down and the card is permanently locked in to the activating network. For this reason, most retailers refuse to accept the return of activated SIM Cards. Common providers that require SIM cards include: AT&T Mobility, T-Mobile and Nexte!.

#### CONFI DENTIAL MATERIAL - LAW ENFORCEMENT SENSITIVE - DO NOT DISCLOSE FALL THAT A Page 9

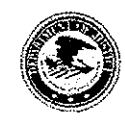

### lAW ENFORCEMENT TELEPHONE INVESTIGATIONS RESOURCE GUIDE

- Cellular, Satellite & VoIP Phone Providers

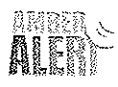

#### IMEI - International Mobile Equipment Identifier

A unique IS-digit number that serves as the serial number of the GSM handset The IMEI appears on the label located on the back of the phone. The IMEI is automatically transmitted by the phone when the network asks for it A network operator might request the IMEI to determine if a device is in disrepair, stolen or to gather statistics on fraud or faults.

#### ESN - Electronic Serial Number

The unique identification number embedded in a wireless phone by the manufacturer. Each time a call is placed, the ESN is automatically transmitted to the base station so the wireless carrier's mobile switching office can check the call's validity. The ESN cannot easily be altered in the field. The ESN differs from the mobile identification number, which is the wireless carrier's identifier for a phone in the network. MINs and ESNs can be electronically checked to help prevent fraud.

#### Cell Site

The location where the wireless antenna and network communications equipment is placed. A cell site consists of a transmitter/receiver, antenna tower, transmission radios and radio controllers. A cell site is operated by a Wireless Service Provider (WSP).

#### VoIP - Voice over Internet Protocol

VolP (voice over IP) is an IP telephony term for a setof facilities used to manage the delivery of voice information over the Internet VolP involves sending voice information in digital form in discrete packets rather than by using the traditional circuit-committed protocols of the public switched telephone network. A major advantage of VoIP and Internet telephony is that it avoids the tolls charged by ordinary telephone service. Popular VolP providers include Vonage, Skype and Magic Jack.

#### NOTE:

The information contained in this guide is law enforcement sensitive and should not be disseminated outside of the criminal justice system. Do not include with investigative reports.

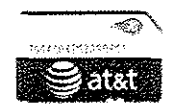

EXAMPLE OF A SIM CARD FROM A GSM PHONE

Do not disclose this information in court anymore than is absolutely necessary to make your case.

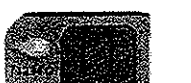

Never disclose to the media these techniques – especially cell tower tracking. Simply state, "Through further investigation we were able to locate the suspect (or missing person)".

While every effort has been made to ensure the information contained in this guide is current and . accurate, Fox Valley Technical College does not hold itself liable for any consequences, legal or otherwise, arising from the use of this Guide. Consult with your own agency and local prosecutor for legal advice before proceeding.

#### CONFI DENTIAL MATERIAL - LAW ENFORCEMENT SENSITIVE - DO NOT DISCLOSE FOR THE Rage 10

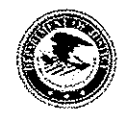

### IAW ENFORCEMENT TELEPHONE INVESTIGATIONS RESOURCE GUIDE - Cellular, Satellite & VoIP Phone Providers

#### *5,'AMPLE CELL PHONE RECORDS PRESERvA TlON LETTER:*

(OFFICIAL DEPARTMENT LETTERHEAD)

March 10, 2010

National Subpoena Compliance Center AT&T Mobility P.O. Box 24679 West Palm Beach, Florida 33416-467 (800) 635-6840 FAX (888) 938-4715

#### DO NOT DISCLOSE

#### IMPORTANT:

Always call the provider after the **Preservation letter** has been sent to them via fax to confirm that it has been received and will be acted on in a timely manner.

RE: Court Order to Provide Telephone Records JCSO Case 10-1234

URGENT REQUEST FOR ASSISTANCE - CHILD ABDUCTION INVESTIGATION

The Jackson County Sheriff's Office is investigating a child abduction. We will be requesting telephone records which we believe will provide important evidence in our case. The court order, which will follow, will comply with all requirements outlined in United States Code, Title 18, Part I, Chapter 121, § 2703(d). The order will be obtained with a sworn affidavit which will include "specific and articulable facts".

We are sending this notice to request the records be pulled and held before they are lost and cannot be recovered. The court order will follow within 30 days.

Please call me immediately if these records are no longer available or if there are any problems.

SUBSCRIBER TELEPHONE NUMBER: (541) 555-1212 TIME PERIOD: 02-15-10 to current

We will be requesting: - AT&T Mobility subscriber billing & account information - to include account notes.

- In-coming and out-going cell tower records.

- In-coming and out-going call detail records.

- Cell tower location information.
- All stored photographic or video images.
- All stored voice mail messages.
- In-coming and out-going text messages.

Respectfully,

Detective Joe Friday

CONFIDENTIAL MATERIAL - LAW ENFORCEMENT SENSITIVE - DO NOT DISCLOSE Page 11

Revised 03-10-10 CF

**- 3989 -**

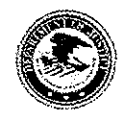

#### **LAW ENFORCEMENT TELEPHONE INVESTIGATIONS RESOURCE GUIDE**

- Cellular, Satellite & VoIP Phone Providers

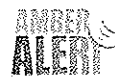

#### **TOOLS FOR PLOTTING CELL TOWER LOCATION DATA:**

**Microsoft Streets & Trips - Free Trial Download** (60 day)

http://www.microsoft.com/streets/en-us/Trial.aspx

Using Streets & Trips to Map Cell Towers:

- 1. Open Streets & Trips
- 2. Data Tab select "Import Wizard"
- 3. Find the appropriate cell tower data file from the provider (Excel or .xls file)
- 4. Select the file
- *S.* Click on Sheet I
- 6. Review the dialog box and make sure the data is match to Latitude  $&$  Longitude
- 7. Click on Finish

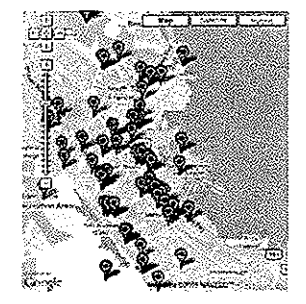

#### Paraben Forensics Point 2 Point-Free Demo Download (Demo has some limitations over the full version - plots on Google Earth)

http://www.paraben.com/catalog/product info.php?cPath=25&products id=404

**GPS data points can show up in investigations from devices as well as subpoenaed cell phone records. Point2 Point converts these data points to be read directly into Google Earth so investigators can quickly and easily visualize where these GPS locations are. Paraben's Point 2 Point is a point**  analysis tool that allows you to import GPS location data from call detail record spreadsheets, Device Seizure, or other GPS data points and export them to PDF or KML format for use with Google Earth. Imagine being able to take raw data from cell phone providers such as call detail records or **GPS devices for review in a visual map for easy analysis.** 

- **Import and view data from Tower Location spreadsheets directly from the provider**
- Importand view data in Google Earth Map Files (.kml)
- Export all imported data to either .kml files to be viewed with Google Earth or to .pdf files.

#### **On-line Aerial Image Resources**

Google Earth: http://earth.google.com/ Bing Maps: http://www.bing.com/maps/ (Select aerial view)

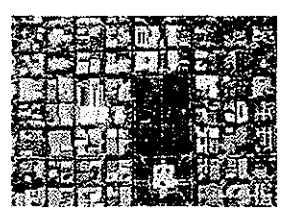

CONFI DENTIAL MATERIAL-LAW ENFORCEMENT SENSITIVE - DO NOT DISCLOSE Page 12

**Revised 03-10-10 CF** 

**- 3990 -**